# **Parametrické úlohy o jednom náhodném výběru z normálního rozložení**

## **Motivace:**

 K nejčastěji používaným statistickým metodám patří konstrukce intervalů spolehlivosti pro parametry normálního rozložení či testování hypotéz o těchto parametrech. Normální rozložení je charakterizováno dvěma parametry – střední hodnotou  $\mu$  a rozptylem  $\sigma^2$ . Budeme tedy řešit úlohy, které se týkají těchto dvou parametrů. K tomu slouží např. jednovýběrový z-test, t-test či test o rozptylu. Můžeme také mít k dispozici náhodný výběr z dvourozměrného rozložení s vektorem středních hodnot  $\begin{pmatrix} 1 \\ \mu_2 \end{pmatrix}$  $\bigg)$  $\setminus$  $\bigg($  $\mu$  $\mu$ 2 $\left( \frac{1}{2} \right)$  a naším úkolem bude posoudit rozdílnost středních hodnot  $\mu_1, \mu_2$ . K řešení tohoto problému slouží <mark>pár</mark>ový t-test.

## **Rozložení statistik odvozených z výběrového průměru a výběrového rozptylu**

Necht' X<sub>1</sub>, ..., X<sub>n</sub> je náhodný výběr z rozložení N(
$$
\mu
$$
,  $\sigma^2$ ). Pak platí  
a) M ~ N( $\mu$ ,  $\frac{\sigma^2}{n}$ ), tedy U =  $\frac{M - \mu}{\sqrt{n}} \sim N(0, 1)$ .

(Pivotová statistika U slouží k řešení úloh o μ, když  $\sigma^2$  známe.)

b) 
$$
K = \frac{(n-1)S^2}{\sigma^2} \sim \chi^2(n-1)
$$
.

(Pivotová statistika K slouží k řešení úloh o  $\sigma^2$ , když  $\mu$  neznáme.)

c) 
$$
\frac{\sum_{i=1}^{n} (X_i - \mu)^2}{\sigma^2} \sim \chi^2(n).
$$

(Tato pivotová statistika slouží k řešení úloh o  $\sigma^2$ , když  $\mu$  známe.)

d) 
$$
T = \frac{M - \mu}{\frac{S}{\sqrt{n}}} \sim t(n-1).
$$

(Pivotová statistika T slouží k řešení úloh o µ, když  $\sigma^2$  neznáme.)

#### **Vysvětlení**

 ad a) Výběrový průměr M je lineární kombinace náhodných veličin s normálním rozložením, má tedy normální rozložení s parametry  $E(M) = \mu$ ,  $D(M) = \sigma^2/n$ . Statistika U se získá standardizací M. ad b) Vhodnou úpravou výběrového rozptylu  $S^2$ , kde použijeme obrat  $X_i$  - M =  $(X_i - \mu)$  –  $(M - \mu)$ ,

lze statistiku K= $\frac{ }{\sigma^2}$  $\frac{(n-1)S^2}{2}$  $\frac{1}{\sigma^2}$  vyjádřit jako součet kvadrátů n - 1 stochasticky nezávislých náhodných veličin se standardizovaným normálním rozložením. Tento součet se řídí rozložením  $\chi^2(n-1)$ .

ad c) Statistika  $\frac{1}{\sigma^2}$ n <u>i=1</u>  $(X_i - \mu)^2$ σ $\sum_{i=1}^{\infty}$  (X<sub>i</sub> –  $\mu$  $\frac{1}{\sigma^2}$  je součet kvadrátů n stochasticky nezávislých náhodných veličin se standardizovaným normálním rozložením, řídí se tedy rozložením  $\chi^2(n)$ . ad d) U ~ N(0, 1), K ~  $\chi^2(n-1)$  jsou stochasticky nezávislé, protože M a S<sup>2</sup> jsou stochasticky nezá-

vislé, tudíž statistika 
$$
T = \frac{U}{\sqrt{\frac{K}{n-1}}} = \frac{M-\mu}{\frac{S}{\sqrt{n}}} \sim t(n-1).
$$

**Příklad:** Hmotnost balíčku krystalového cukru baleného na automatické lince se řídí normálním rozložením se střední hodnotou 1002 g a směrodatnou odchylkou 8 g. Kontrolor náhodně vybírá 9 balíčků z jedné série a zjišťuje, zda jejich průměrná hmotnost je větší než 999 g. Pokud ne, podnik musí zaplatit pokutu 20 000 Kč. Jaká je pravděpodobnost, že podnik bude muset zaplatit pokutu?

**Řešení:** 

$$
X \sim N(1002, 64), M \sim N\left(1002, \frac{64}{9}\right)
$$
  
\n
$$
P(M \le 999) = P\left(\frac{M - 1002}{\sqrt{\frac{64}{9}}} \le \frac{999 - 1002}{\sqrt{\frac{64}{9}}}\right) = P\left(U \le -\frac{9}{8}\right) = \Phi\left(\frac{-9}{8}\right) = 1 - \Phi\left(\frac{9}{8}\right) = 1 - \Phi(1, 125) = 1 - 0,87076 = 0,12924
$$

Pravděpodobnost, že podnik bude platit pokutu, je asi 12,9%.

## **Řešení pomocí systému STATISTICA**:

Využijeme toho, že STATISTICA pomocí funkce INormal(x;mu;sigma) umí vypočítat hodnotu distribuční funkce normálního rozložení se střední hodnotou mu a směrodatnou odchylkou sigma. Tedy  $P(M \le 999) = \Phi(999)$ , kde  $\Phi$  je distribuční funkce rozložení N(1002, 64/9). Otevřeme nový datový soubor o jedné proměnné a jednom případu. Dvakrát klikneme na název proměnné Prom1. Do Dlouhého jména této proměnné napíšeme = INormal(999;1002;8/3).

**Vzorce pro meze 100(1-α)% empirických intervalů spolehlivosti pro µ a σ<sup>2</sup>** a) Interval spolehlivosti pro μ, když  $\sigma^2$  známe (využití pivotové statistiky U) Oboustranný: (d, h) = (m -  $\frac{6}{\sqrt{n}}$  $\frac{\sigma}{\sqrt{n}}$  u<sub>1-α/2</sub>, m +  $\frac{\sigma}{\sqrt{n}}$  u<sub>1-α/2</sub>) Levostranný: (d, ∞) = (m  $-\frac{\sigma}{\sqrt{n}}$  u<sub>1-α</sub>, ∞) Pravostranný: (-∞, h) = (-∞, m + $\frac{\sigma}{\sqrt{n}}$  u<sub>1-α</sub>)

b) Interval spolehlivosti pro  $\mu$ , když  $\sigma^2$  neznáme (využití pivotové statistiky T) Oboustranný: (d, h) = (m -  $\frac{s}{\sqrt{n}} t_{1-\alpha/2}(n-1)$ , m +  $\frac{s}{\sqrt{n}} t_{1-\alpha/2}(n-1)$ ) Levostranný: (d, ∞) = (m -  $\frac{s}{\sqrt{n}} t_{1-\alpha}(n-1)$ , ∞) Pravostranný:  $(-\infty, h) = (-\infty, m + \frac{s}{\sqrt{n}} t_{1-\alpha}(n-1))$ 

c) Interval spolehlivosti pro  $\sigma^2$ , když  $\mu$  neznáme (využití pivotové statistiky K)

I  $\bigg)$ 

l

J

l

and the state of the state of Oboustranný: (d, h) =  $\left(\frac{(\text{ln} 1) s}{\chi^2_{1-\alpha/2}(\text{ln} - 1)}, \frac{(\text{ln} 1) s}{\chi^2_{\alpha/2}(\text{ln} - 1)}\right)$ l ١  $\bigg($ χ− $\chi^2_{1-\alpha/2}(n-1)^{\prime} \chi^2_{\alpha/2}$  $-\alpha/2(n-1)$   $\chi^2$   $\alpha/2(n-1)$  $\frac{(n-1)s^2}{(n-1)}, \frac{(n-1)s}{\chi^2_{\alpha/2}(n)}.$  $\frac{(n-1)s^2}{1-\alpha/2(n-1)}, \frac{(n-1)s^2}{\chi^2_{\alpha/2}}$ 2  $2_{1-\alpha/2}$ 2 Levostranný:  $(d, \infty) = \left\lfloor \frac{(d-1)\beta}{\chi^2_{1-\alpha}(n-1)}, \infty \right\rfloor$ I  $\bigg)$ J  $\left(\frac{(n-1)s^2}{\infty}\right)$  $\chi$ <sup>-</sup>1–α (n – 1) α− $(n-1)$ <sup>'</sup>  $\frac{(n-1)s}{2_{1-\alpha}(n-1)}$ 2 Pravostranný:  $(-\infty, h) = \left(-\infty, \frac{h^{1/2}}{\chi^2 \alpha (n-1)}\right)$ I  $\bigg)$ l l l  $\bigg($ χ−−∞.—— ∞ $\chi^2 \alpha (n-1)$  $\frac{(n-1)s}{\gamma^2}$ 2

d) Interval spolehlivosti pro σ $\sigma^2$ , když  $\mu$  známe (využití pivotové statistiky  $\frac{1}{\sigma^2}$ 

Oboustranný: (d, h) = 
$$
\begin{pmatrix} \sum_{i=1}^{n} (x_i - \mu)^2 \frac{\sum_{i=1}^{n} (x_i - \mu)^2}{\chi^2_{1-\alpha/2}(n)}, \frac{\sum_{i=1}^{n} (x_i - \mu)^2}{\chi^2_{\alpha/2}(n)} \end{pmatrix}
$$
  
Levostranný: (d,  $\infty$ ) = 
$$
\begin{pmatrix} \sum_{i=1}^{n} (x_i - \mu)^2 \\ \frac{\sum_{i=1}^{n} (x_i - \mu)^2}{\chi^2_{1-\alpha}(n)}, \infty \end{pmatrix}
$$
  
Pravostranný: (- $\infty$ , h) = 
$$
\begin{pmatrix} \sum_{i=1}^{n} (x_i - \mu)^2 \\ -\infty, \frac{\sum_{i=1}^{n} (x_i - \mu)^2}{\chi^2_{\alpha}(n)} \end{pmatrix}
$$

n <u>i=1</u>  $(X_i - \mu)^2$ σ  $\frac{\sum_{i=1}^{n}(X_i - \mu)^2}{2}$ 

**Příklad**: 10 krát nezávisle na sobě byla změřena jistá konstanta µ. Výsledky měření byly: 2 1,8 2,1 2,4 1,9 2,1 2 1,8 2,3 2,2. Tyto výsledky považujeme za číselné realizace náhodného výběru X<sub>1</sub>, ..., X<sub>10</sub> z rozložení N(μ, σ<sup>2</sup>), kde parametry μ, σ<sup>2</sup> neznáme. Najděte 95% empirický interval spolehlivosti jak pro  $\mu$ , tak pro  $\sigma^2$  a to

a) oboustranný,

b) levostranný,

c) pravostranný.

**Řešení**: m = 2,06, s<sup>2</sup> = 0,0404, s = 0,2011,  $\alpha$  = 0,05, t<sub>0,975</sub>(9) = 2,2622, t<sub>0,95</sub>(9) = 1,8331,  $\chi^2$ <sub>0,975</sub>(9) = 19,023,  $\chi^2$ <sub>0,025</sub>(9) = 2,7,  $\chi^2_{0.95}(9) = 16,919$ ,  $\chi^2_{0.05}(9) = 3,325$ 

ad a) Oboustranný interval spolehlivosti pro střední hodnotu µ

$$
d = m - \frac{s}{\sqrt{n}} t_{1-\alpha/2}(n-1) = 2,06 - \frac{0,2011}{\sqrt{10}} 2,2622 = 1,92
$$
  
 
$$
h = m + \frac{s}{\sqrt{n}} t_{1-\alpha/2}(n-1) = 2,06 + \frac{0,2011}{\sqrt{10}} 2,2622 = 2,20
$$
  
 
$$
1,92 < \mu < 2,20 \text{ s } \text{ pravděpodobnosti aspoň } 0,95.
$$

Oboustranný interval spolehlivosti pro rozptyl  $\sigma^2$ 

$$
d = \frac{(n-1)s^2}{\chi^2_{1-\alpha/2}(n-1)} = \frac{9 \cdot 0,0404}{19,023} = 0,0191
$$
  
 
$$
h = \frac{(n-1)s^2}{\chi^2_{\alpha/2}(n-1)} = \frac{9 \cdot 0,0404}{2,7} = 0,1347
$$
  
 0,0191 <  $\sigma^2$  < 0,1347 s pravděpodobnosti aspoň 0,95.

ad b) Levostranný interval spolehlivosti pro střední hodnotu µ

$$
d = m - \frac{s}{\sqrt{n}} t_{1-\alpha}(n-1) = 2,06 - \frac{0,2011}{\sqrt{10}} 1,8331 = 1,94
$$

 $1,94 < \mu$  s pravděpodobností aspoň 0,95.

Levostranný interval spolehlivosti pro rozptyl  $\sigma^2$  $(n-1)$  $\frac{1}{2(n-1)} = \frac{368.001}{16,919} = 0,0215$  $\sigma^2$  > 0,0215 s pravděpodobností aspoň 0,95.  $9.0,0404$  $n - 1$  $d = \frac{(n-1)s}{\gamma^2_{1-\alpha}(n-1)}$  $\frac{2}{2}$  =  $\frac{9.0,0404}{2}$  =  $=$  $\frac{9}{1}$  $\chi$ <sup>-</sup>1–α (n – 1) − $=$   $\div$ α τ

ad c) Pravostranný interval spolehlivosti pro střední hodnotu µ

 $h = m + \frac{3}{\sqrt{n}}$  µ < 2,18 s pravděpodobností aspoň 0,95.  $\frac{s}{\sqrt{n}}$  t<sub>1-α</sub>(n-1) = 2,06 +  $\frac{0,201}{\sqrt{10}}$  $\frac{0,2011}{\sqrt{10}}$  1,8331 = 2,18

Pravostranný interval spolehlivosti pro rozptyl  $\sigma^2$  $(n-1)$  $\frac{1}{2(n-1)} = \frac{3}{3,325} = 0,1094$  $9.0,0404$  $n - 1$  $h = \frac{(n-1)s}{\gamma^2 (n - s)}$  $\frac{2}{2}$  =  $\frac{9.0,0404}{2}$  =  $=$  $\frac{9}{1}$  $\chi$ <sup>−</sup>α $(n-1)$  $\sigma^2$  < 0,1094 s pravděpodobností aspoň 0,95.  $=$   $\frac{1}{\sqrt{2}}$ α

# **Řešení pomocí systému STATISTICA**:

 Vytvoříme nový datový soubor o jedné proměnné X a 10 případech. Do proměnné X napíšeme dané hodnoty.

Statistika – Základní statistiky a tabulky – Popisné statistiky – OK – Proměnné X – OK – Detailní výsledky – zaškrtneme Meze spolehl. prům. a Meze sp. směr. odch. (ostatní volby zrušíme) – pro oboustranný 95% interval spolehlivosti ponecháme implicitní hodnotu pro Interval 95,00, pro jednostranné intervaly změníme hodnotu na 90,00.

Výsledky pro oboustranné 95% intervaly spolehlivosti pro střední hodnotu µ, pro směrodatnou odchylku σ a rozptyl  $\sigma^2$ :

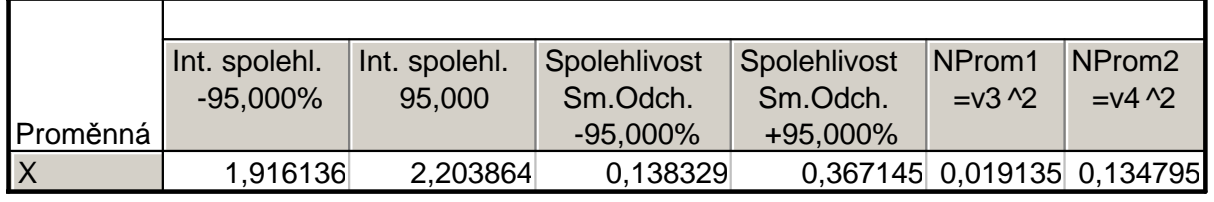

Vidíme, že

 $1,92 < \mu < 2,20$  s pravděpodobností aspoň 0,95,

 $0,1383 < \sigma < 0,3671$  s pravděpodobností aspoň 0,95.

 $0,0191 < \sigma^2 < 0,1348$  s pravděpodobností aspoň 0,95.

Výsledky pro jednostranné 95% intervaly spolehlivosti pro střední hodnotu µ, pro směrodatnou odchylku σ a rozptyl σ $^2$ :

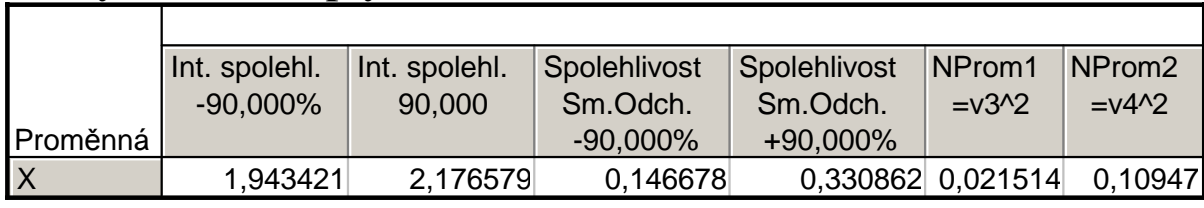

Vidíme, že

- µ > 1,94 s pravd ěpodobností aspoň 0,95,
- µ < 2,20 s pravděpodobností aspoň 0,95,
- $\sigma > 0,1467$  s pravděpodobností aspoň 0,95,
- σ < 0,3309 s pravděpodobností aspoň 0,95,
- $\sigma^2$  > 0,0215 s pravděpodobností aspoň 0,95,
- $\frac{2}{10000}$   $\frac{10000}{1000}$   $\frac{11}{1000}$   $\frac{11}{1000}$   $\frac{11}{1000}$   $\frac{11}{1000}$   $\frac{11}{1000}$  $\sigma^2$  < 0,1095 s pravděpodobností aspoň 0,95,

## **Jednotlivé typy testů pro parametry normálního rozložení**

- a) Nechť X<sub>1</sub>, ..., X<sub>n</sub> je náhodný výběr N(μ, σ<sup>2</sup>), kde σ<sup>2</sup> známe. Nechť n ≥ 2 a c je konstanta. Test H<sub>0</sub>:  $\mu$  = c proti H<sub>1</sub>:  $\mu$  ≠ c se nazývá jednovýběrový z-test.
- b)Nechť  $X_1, ..., X_n$  je náhodný výběr N( $\mu$ ,  $\sigma^2$ ), kde  $\sigma^2$  neznáme. Nechť  $n \ge 2$  a c je konstanta.

Test H<sub>0</sub>:  $\mu$  = c proti H<sub>1</sub>:  $\mu \neq c$  se nazývá jednovýběrový t-test.

c)Nechť  $X_1, ..., X_n$  je náhodný výběr N( $\mu$ ,  $\sigma^2$ ), kde  $\mu$  neznáme. Nechť n  $\geq 2$  a c je konstanta. Test H<sub>0</sub>:  $\sigma^2$  = c proti H<sub>1</sub>:  $\sigma^2 \neq c$  se nazývá test o rozptylu.

# **Provedení testů o parametrech** µ, σ<sup>2</sup> **pomocí kritického oboru**

#### a) Provedení jednovýběrového z-testu

Vypočteme realizaci testového kritéria n $t_0 = \frac{m-c}{\epsilon}$  $\sigma_0 = \frac{\text{m} - \text{c}}{\sigma}$ . Stanovíme kritický obor W. Pokud t<sub>0</sub> ∈ W,

 $\rm H_{0}$  zamítáme na hladině významnosti α a přijímáme  $\rm H_{1}.$ 

Oboustranný test: Testujeme H<sub>0</sub>:  $\mu$  = c proti H<sub>1</sub>:  $\mu$  ≠ c. Kritický obor má tvar: = $W = (-\infty, -u_{1-\alpha/2}) \cup (u_{1-\alpha/2}, \infty).$ Levostranný test: Testujeme H<sub>0</sub>:  $\mu$  = c proti H<sub>1</sub>:  $\mu$  < c. Kritický obor má tvar: W =  $\langle -\infty, -u_{1-\alpha} \rangle$ . Pravostranný test: Testujeme H<sub>0</sub>:  $\mu$  = c proti H<sub>1</sub>:  $\mu$  > c. Kritický obor má tvar: W =  $\langle u_{1-\alpha}, \infty \rangle$ .

## b) Provedení jednovýběrového t-testu

Vypočteme realizaci testového kritéria  $\frac{1}{s}$ n $t_0 = \frac{m-c}{s}$ . Stanovíme kritický obor W. Pokud  $t_0 \in W$ , H<sub>0</sub>

zamítáme na hladině významnosti α a přijímáme  $H_1$ .

Oboustranný test: Testujeme H<sub>0</sub>:  $\mu$  = c proti H<sub>1</sub>:  $\mu$  ≠ c. Kritický obor má tvar: = $W = (-\infty, -t_{1-\alpha/2}(n-1)) ∪ (t_{1-\alpha/2}(n-1), \infty)$ . Levostranný test: Testujeme H<sub>0</sub>:  $\mu = c$  proti H<sub>1</sub>:  $\mu < c$ . Kritický obor má tvar: W =  $(-\infty, -t_{1-\alpha}(n-1))$ .

Pravostranný test: Testujeme H<sub>0</sub>:  $\mu$  = c proti H<sub>1</sub>:  $\mu$  > c. Kritický obor má tvar: W =  $\langle t_{1-\alpha}(n-1), \infty \rangle$ .

## c) Provedení testu o rozptylu

Vypočteme realizaci testového kritéria  $t_0 = \frac{(n-1)s^2}{c}$ . Stanovíme kritický obor W. Pokud  $t_0 \in W$ , H<sub>0</sub> zamítáme na hladině významnosti α a přijímáme H<sub>1</sub>.

Oboustranný test: Testujeme H<sub>0</sub>:  $\sigma^2 = c$  proti H<sub>1</sub>:  $\sigma^2 \neq c$ . Kritický obor má tvar:.  $\text{W} = \left\langle 0, \chi^2{}_{\alpha/2} \left( \text{n} - 1 \right) \right\rangle \cup \left\langle \chi^2{}_{1-\alpha/2} \left( \text{n} - 1 \right), \infty \right\rangle$ Levostranný test: Testujeme H<sub>0</sub>:  $\sigma^2$  = c proti H<sub>1</sub>:  $\sigma^2$  < c. Kritický obor má tvar: W =  $\langle 0, \chi^2 \alpha (n-1) \rangle$ . Pravostranný test: Testujeme H<sub>0</sub>:  $\sigma^2$  = c proti H<sub>1</sub>:  $\sigma^2$  > c. Kritický obor má tvar: W =  $\langle \chi^2_{1-\alpha}(n-1), \infty \rangle$ . **Příklad**: Podle údajů na obalu čokolády by její čistá hmotnost měla být 125 g. Výrobce dostal několik stížností od kupujících, ve kterých tvrdili, že hmotnost čokolád je nižší než deklarovaných 125 g. Z tohoto důvodu oddělení kontroly náhodně vybralo 50 čokolád a zjistilo, že jejich průměrná hmotnost je 122 g a směrodatná odchylka 8,6 g. Za předpokladu, že hmotnost čokolád se řídí normálním rozložením, můžeme na hladině významnosti 0,01 považovat stížnosti kupujících za oprávněné?

 $\mathbf{\tilde{R}}$ **ešení**: X<sub>1</sub>, ..., X<sub>50</sub> je náhodný výběr z N(μ, σ<sup>2</sup>). Testujeme hypotézu H<sub>0</sub>: μ = 125 proti levostranné alternativě H<sub>1</sub>:  $\mu$  < 125. Protože neznáme rozptyl  $\sigma^2$ , použijeme jednovýběrový t-test. Realizace testové statistiky:

$$
t_0 = \frac{m-c}{s} = \frac{122 - 125}{8.6} = -2,4667
$$
  
Kritický obor W =  $(-\infty, -t_{1-\alpha}(n-1)) = (-\infty, -t_{0.99}(49)) = (-\infty, -2,4049)$ .

Jelikož testová statistika se realizuje v kritickém oboru, zamítáme nulovou hypotézu na hladiněvýznamnosti 0,01. Stížnosti kupujících tedy lze považovat za oprávněné.

## **Výpočet pomocí systému STATISTICA:**

 Statistiky – Základní statistiky a tabulky – Testy rozdílů: r, %, průměry – OK – vybereme Rozdíl mezi dvěma průměry (normální rozdělení) – zaškrtneme Výběrový průměr vs. Střední hodnota a  $\alpha$  iadnostru do políčka Dr1 napíšama 122. do políčka  $\mathbb{C}$ m $\Omega$ d zvolíme jednostr. – do políčka Pr1 napíšeme 122, do políčka SmOd1 napíšeme 8,6, do políčka N1 napíšeme 50, do políčka Pr2 napíšeme 125 - Výpočet. Dostaneme p-hodnotu 0,0086, tedy zamítáme nulovou hypotézu na hladině významnosti 0,01

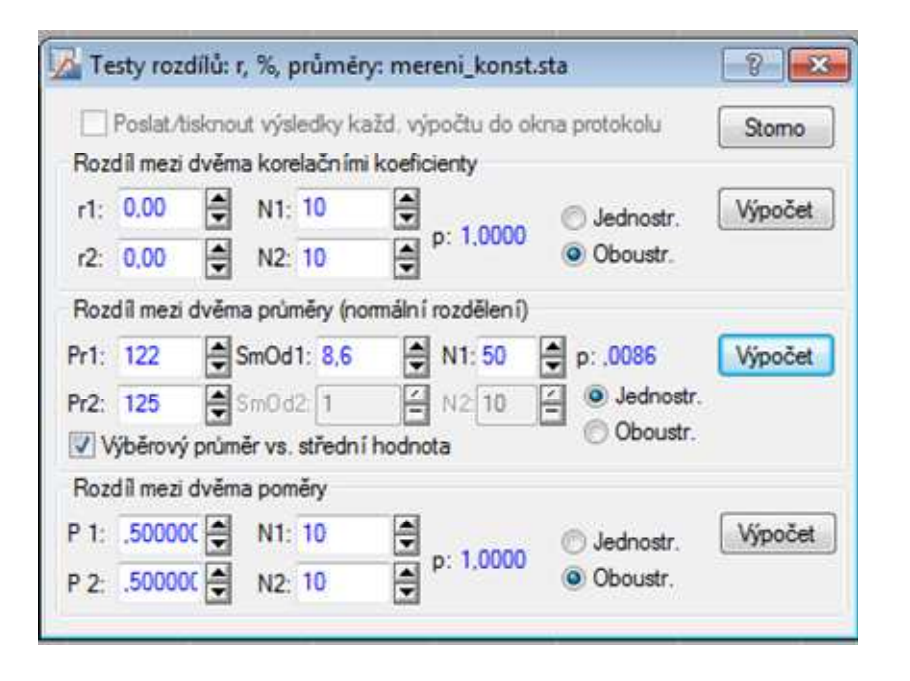

## **Příklad**

Bylo prováděno sledování obsahu vitamínu C ve vzorcích mrkve, která byla zakoupena na biofarmě. Celkem bylo provedeno analytické stanovení obsahu vitamínu C ve 20 vzorcích mrkve a byly zjištěny následující koncentrace (v mg/kg):

41,1; 32,6; 28,9; 19,6; 23,6; 35,0; 36,7; 45,9; 49,6; 33,6; 17,8; 24,6; 29,6; 47,7; 41,6; 39,8; 15,6; 34,1; 44,0 a 55,8

Průměrný obsah vitamínu C v mrkvi, který je uváděn v literatuře, je 35 mg/kg.

Liší se obsah vitamínu C stanoveného ve vzorcích mrkve z biofarmy od průměrné hodnoty uváděné v literatuře?

 $\textbf{R}$ **ešení:** X<sub>1</sub>, ..., X<sub>20</sub> je náhodný výběr z N(μ, σ<sup>2</sup>). Testujeme hypotézu H<sub>0</sub>: μ = 35 proti alternativě H<sub>1</sub>:  $\mu \neq 35$ .

Jde o úlohu na jednovýběrový t-test. Průměr a směrodatná odchylka: m = 34,86, s = 11,0872

Realizace testové statistiky: 
$$
t_0 = \frac{m-c}{s} = \frac{34,86-35}{\frac{11,0872}{\sqrt{20}}} = -0,0565
$$
.

Kritický obor je

$$
W = \left(-\infty, -t_{1-\alpha/2}(n-1)\right) \cup \left(t_{1-\alpha/2}(n-1), \infty\right) = \left(-\infty, -t_{0.975}(19)\right) \cup \left(t_{0.975}(19), \infty\right) =
$$
  
=  $\left(-\infty, -2.093\right) \cup \left(2.093, \infty\right)$ 

Testová statistika se nerealizuje v kritickém oboru, tedy hypotézu  $H_0$ :  $\mu = 35$  nezamítáme na hladině významnosti 0,05.

# **Výpočet pomocí systému STATISTICA:**

 Otevřeme datový soubor mrkev.sta s jednou proměnnou X a 20 případy. V proměnné X jsou zapsány zjištěné hodnoty obsahu vitamínu C.

Nejprve pomocí N-P grafu a Shapirova – Wilkova testu ověříme, zda data pocházejí z normálního rozložení.

Grafy – 2D Grafy – Normální pravděpodobnostní grafy – Proměnná X – OK - odškrtneme Neurčovat průměrnou pozici svázaných pozorování – zaškrtneme Shapiro – Wilkův test - OK.

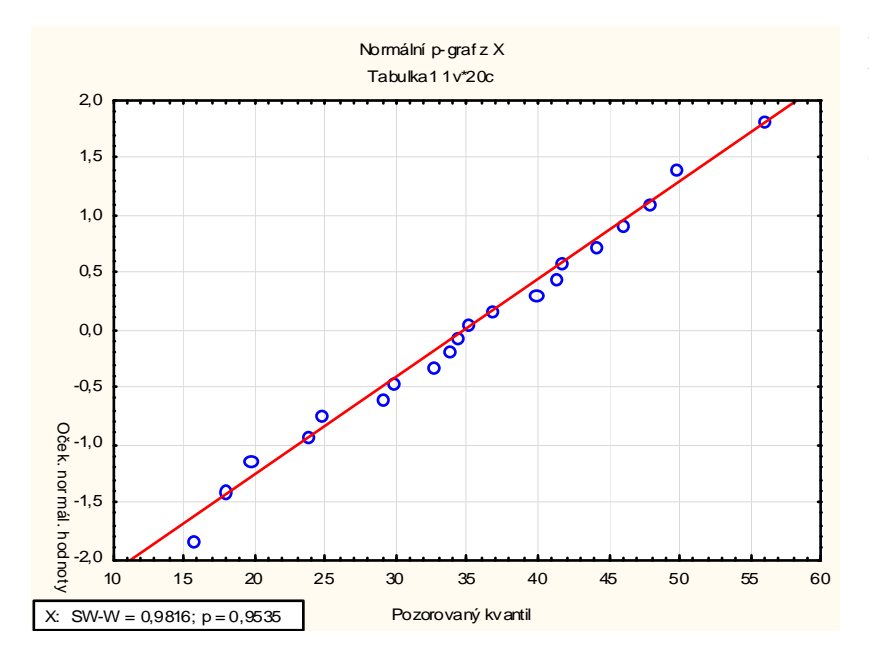

Body v N-P grafu jsou blízko ideální přímky. S-W test poskytl p-hodnotu 0,9535, tedy na hladiněvýznamnosti 0,05 nezamítáme hypotézu o normalitě.

## **Provedení jednovýběrového t-testu:**

Statistiky – Základní statistiky/tabulky – t-test, samost. vzorek – OK – Proměnné X – OK. Do Referenční hodnoty napíšeme 35, na záložce Možnosti zaškrtneme Výpočet mezí spolehl. – Výpočet. Dostaneme tabulku:

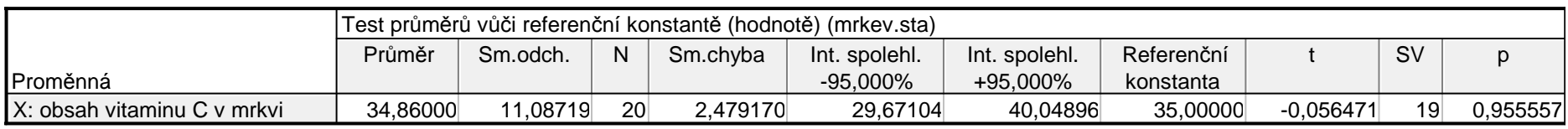

**Test pomocí intervalu spolehlivosti:** S pravděpodobností 95 % se neznámá střední hodnota obsahu vitamínu C nachází v intervalu 29,67 mg/kg až 40,05 mg/kg. Protože referenční konstanta 35 mg/kg se nachází v tomto 95% intervalu spolehlivosti, hypotézu H<sub>0</sub>:  $\mu = 35$  nezamítáme na hladině významnosti 0,05.

**Test pomocí p-hodnoty:** Protože p-hodnota je 0,9556, což je větší než hladina významnosti 0,05, hypotézu H<sub>0</sub>:  $\mu$  = 35 nezamítáme na hladině významnosti 0,05.

#### **Náhodný výběr z dvourozměrného rozložení**

Nechť $\mathfrak{t}^2\begin{pmatrix} X_1 \ Y_1 \end{pmatrix}$  ynn influencie z dvourozměrného rozložení, přičemž n  $\geq 2$ . Označíme  $\mu = \mu_1 - \mu_2$  a zavedeme rozdílový náhodný výběr  $Z_1 = X_1 - Y_1, ..., Z_n = X_n - Y_n$ , o němž

.

předpokládáme, že se řídí normálním rozložením.

Vypočteme 
$$
M = \frac{1}{n} \sum_{i=1}^{n} Z_i
$$
,  $S^2 = \frac{1}{n} \sum_{i=1}^{n} (Z_i - M)^2$ 

**Vzorec pro meze 100(1-α)% empirického intervalu spolehlivosti pro střední hodnotu rozdílového náhodného výběru** 

Oboustranný: (d, h) = (m - 
$$
\frac{s}{\sqrt{n}}
$$
 t<sub>1- $\alpha/2$</sub> (n-1), m +  $\frac{s}{\sqrt{n}}$  t<sub>1- $\alpha/2$</sub> (n-1))  
Levostranný: (d,  $\infty$ ) = (m -  $\frac{s}{\sqrt{n}}$  t<sub>1- $\alpha$</sub> (n-1),  $\infty$ )  
Pravostranný: (- $\infty$ , h) = (- $\infty$ , m +  $\frac{s}{\sqrt{n}}$  t<sub>1- $\alpha$</sub> (n-1))

**Příklad:** Dvěma rozdílnými laboratorními metodami se zjišťoval obsah chemické látky v roztoku (v procentech). Bylo vybráno 5 vzorků a proměřeno oběma metodami. Výsledky měření jsou obsaženy v tabulce:

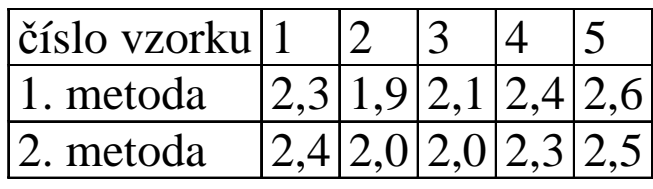

Za předpokladu, že data mají normální rozložení, sestrojte 90% empirický interval spolehlivosti pro rozdíl středních hodnot výsledků obou metod.

# **Řešení:**

Přejdeme k rozdílovému náhodnému výběru, jehož realizace jsou: -0,1 -0,1 0,1 0,1 0,1. Vypočteme m = 0,02,  $s^2$  = 0,012, s = 0,109545. Předpokládáme, že tato data pocházejí z normálního rozložení N(µ,  $\sigma^2$ ). Vypočteme meze 90% oboustranného intervalu spolehlivosti pro µ při neznámém σ:

$$
d = m - \frac{s}{\sqrt{n}} t_{1-\alpha/2} (n-1) = 0,02 - \frac{0,109545}{\sqrt{5}} t_{0,95} (4) = 0,02 - \frac{0,109545}{\sqrt{5}} 2,1318 = -0,0844
$$
  
h = m +  $\frac{s}{\sqrt{n}} t_{1-\alpha/2} (n-1) = 0,02 + \frac{0,109545}{\sqrt{5}} t_{0,95} (4) = 0,02 + \frac{0,109545}{\sqrt{5}} 2,1318 = 0,1244$   
-0,0844 <  $\mu$  < 0,1244 s pravděpodobnosti aspoň 0,9.

## **Výpočet pomocí systému STATISTICA:**

 Vytvoříme nový datový soubor o 3 proměnných a 5 případech. Do 1. proměnné X napíšeme hodnoty pro 1. metodu, do 2. proměnné Y hodnoty pro 2. metodu a do 3. proměnné Z rozdíly mezi X a Y.

Statistiky – Základní statistiky a tabulky – Popisné statistiky, OK - Proměnné Z, Detailní výsledky – zaškrtneme Meze spolehl. Prům. – Interval 90% - Výpočet. Dostaneme tabulku:

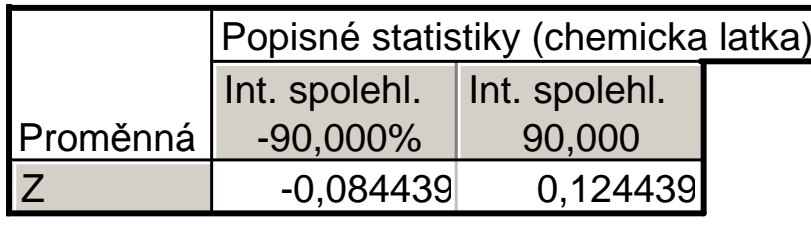

Vidíme tedy, že  $-0.0844 < \mu < 0.1244$  s pravděpodobností aspoň 0,9.

## **Párový t-test**

Nechť $\mathfrak{t}^{\cdot} \begin{pmatrix} X_1 \\ Y_1 \end{pmatrix}$ ...., $\begin{pmatrix} X_n \\ Y_n \end{pmatrix}$  je náhodný výběr z dvourozměrného rozložení, přičemž n ≥ 2. Označíme μ = μ<sub>1</sub> − μ<sub>2</sub> a zavedeme rozdílový náhodný výběr Z<sub>1</sub> = X<sub>1</sub> − Y<sub>1</sub>,...,Z<sub>n</sub> = X<sub>n</sub> − Y<sub>n</sub>, jehož výběrový průměr je  $M = \frac{1}{n} \sum_{i=1}^{n}$ =n i=1  $\frac{1}{n} \sum_{i=1}^{n} Z_i$ 1 $M = \frac{1}{n} \sum_{i=1}^{n} Z_i$  a výběrový rozptyl je  $S^2 = \frac{1}{n-1} \sum_{i=1}^{n} (Z_i - M)^2$ n i=1  $_{\rm i}$  – M)<sup>2</sup>  $2^{2} = \frac{1}{n-1} \sum_{i=1}^{n} (Z_{i} - M_{i})$ 1 $S^2 = \frac{1}{n-1} \sum (Z_i - M)^2$ . Předpokládáme, že tento náhodný výběr pochází z normálního rozložení. Test hypotézy o rozdílu středních hodnot  $\mu_{_1}-\mu_{_2}$ se nazývá párový t-test a provádí se stejně jako jednovýběrový t-test aplikovaný na rozdílový náhodný výběr  $Z_1 = X_1 - Y_1, ..., Z_n = X_n - Y_n$ .

### Provedení párového t-testu

Vypočteme realizaci testového kritéria  $\frac{\epsilon_0-\epsilon}{s}$ n $\rm H_{0}$  zamítáme na hladině významnosti α a přijímáme  $\rm H_{1}.$  $t_0 = \frac{m-c}{s}$ . Stanovíme kritický obor W. Pokud  $t_0 \in W$ ,

Oboustranný test: Testujeme H<sub>0</sub>:  $\mu$  = c proti H<sub>1</sub>:  $\mu$  ≠ c. Kritický obor má tvar:  $W = (-\infty, -t_{1-\alpha/2}(n-1)) \cup (t_{1-\alpha/2}(n-1), \infty).$ Levostranný test: Testujeme H<sub>0</sub>:  $\mu$  = c proti H<sub>1</sub>:  $\mu$  < c. Kritický obor má tvar: w= $(-\infty, -t_{1-\alpha}(n-1))$ . Pravostranný test: Testujeme H<sub>0</sub>:  $\mu$  = c proti H<sub>1</sub>:  $\mu$  > c. Kritický obor má tvar: w= $\langle t_{1-\alpha}(n-1), \infty \rangle$ .

**Příklad:** V následující tabulce jsou údaje o výnosnosti dosažené 12 náhodně vybranými firmami při investování do mezinárodního podnikání (veličina X) a do domácího podnikání (veličina Y):

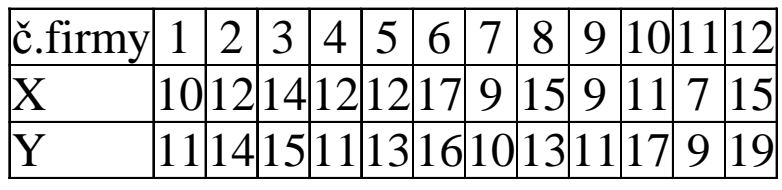

(Výnosnost je vyjádřena v procentech a představuje podíl na zisku vložených investic za rok.) Za předpokladu, že data pocházejí z dvourozměrného rozložení a jejich rozdíl se řídí normálním rozložením, na hladině významnosti 0,1 testujte hypotézu, že neexistuje rozdíl mezi střední hodnotou výnosnosti investic do mezinárodního a domácího podnikání proti oboustranné alternativě.

Testování proveďte

a) pomocí intervalu spolehlivosti,

b) pomocí kritického oboru.

(Pro úsporu času máme uvedeny realizace výběrového průměru m = −1,3 a výběrového rozptylu  $s^2 = 4, \overline{78}$  rozdílového náhodného výběru Z<sub>i</sub> = X<sub>i</sub> – Y<sub>i</sub>, i = 1, …, 12.)

## **Řešení:**

Testujeme H<sub>0</sub>:  $\mu = 0$  proti H<sub>1</sub>:  $\mu \neq 0$ 

ad a) 90% interval spolehlivosti pro střední hodnotu  $\mu$  při neznámém rozptylu  $\sigma^2$  má meze:

$$
d = m - \frac{s}{\sqrt{n}} t_{0.95} (n - 1) = -1, \overline{3} - \frac{\sqrt{4, 78}}{\sqrt{12}} 1,7959 = -2,4677
$$
  
 
$$
h = m + \frac{s}{\sqrt{n}} t_{0.95} (n - 1) = -1, \overline{3} + \frac{\sqrt{4, 78}}{\sqrt{12}} 1,7959 = -0,1989
$$

Protože číslo c = 0 neleží v intervalu (-2,4677; -0,1989),  $H_0$  zamítáme na hladině významnosti 0,1.

ad b) Vypočítáme realizaci testové statistiky 
$$
t_0 = \frac{m-c}{s} = \frac{-1,3}{\sqrt{4,78}} = -2,11085
$$

Stanovíme kritický obor  $W = (-\infty, -t_{0.95}(11)) \cup (t_{0.95}(11), \infty) =$  $W = (-\infty, -t_{0.95}(11)) \cup (t_{0.95}(11), \infty) = (-\infty, -1.7959) \cup (1.7959, \infty)$ Protože testová statistika se realizuje v kritickém oboru, nulovou hypotézu  $H_0$  zamítáme na hladině významnosti 0,1.

# **Výpočet pomocí systému STATISTICA:**

 Vytvoříme nový datový soubor o 2 proměnných a 12 případech. Do 1. proměnné X napíšeme hodnoty pro mezinárodní podnikání, do 2. proměnné hodnoty pro domácí podnikání. Statistiky – Základní statistiky a tabulky – t-test pro závislé vzorky, OK - Proměnné X, Y – OK – Výpočet. Dostaneme tabulku:

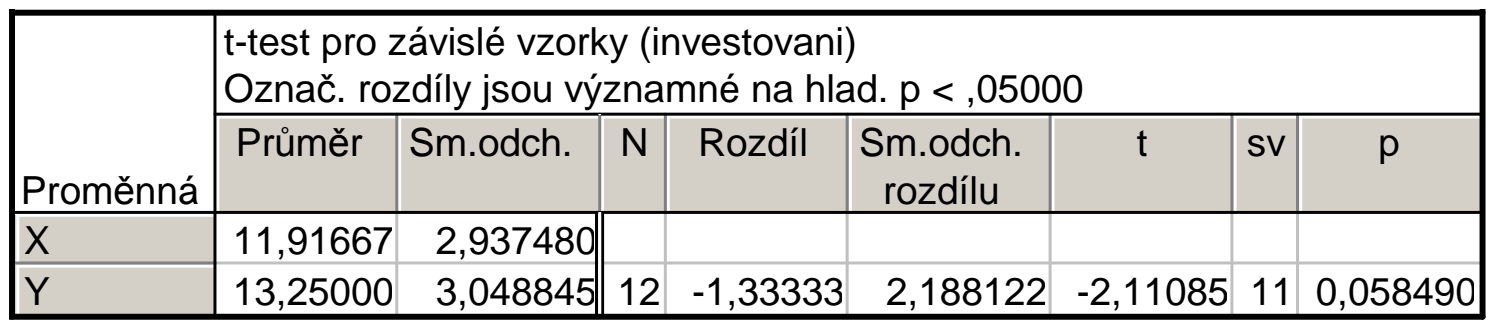

Vypočtenou p-hodnotu 0,05849 porovnáme se zvolenou hladinou významnosti <sup>α</sup> = 0,1. Protože p ≤ <sup>α</sup>, zamítáme nulovou hypotézu na hladině významnosti 0,1.

# **Parametrické úlohy o jednom náhodném výběru z alternativního rozložení**

## **Motivace:**

Předpokládáme, že provádíme n-krát nezávisle na sobě týž náhodný pokus a sledujeme výskyt nějakého jevu, jehož pravděpodobnost nastoupení v libovolném z těchto n pokusů je rovna neznámému parametru  $\vartheta$ . Zavedeme náhodné veličiny  $X_1,...,X_n$ , přičemž  $X_i = 1$ , když v i-tém pokusu nastal sledovaný jev a  $X_i = 0$  jinak, i = 1,  $\cdots$ ..., n. Tyto náhodné veličiny tvoří náhodný výběr z rozložení  $\mathrm{A}(\vartheta)$ . Pomocí tohoto náhodného výběru můžeme konstruovat interval spolehlivosti pro neznámý parametr  $\vartheta$  nebo testovat hypotézu o tomto parametru. Přitom jako

bodový odhad parametru  $\vartheta$  slouží výběrový prů měr  $M = \frac{1}{n} \sum_{i=1}^{n}$ ==n  $i = 1$  $\frac{1}{n} \sum_{i=1}^{n} X_i$ 1 $M = \frac{1}{n} \sum_{i=1}^{n} X_i$ , tj. relativní četnost výskytu sledovaného jevu.

## **Opakování:**

**Alternativní rozložení**: Náhodná veličina X udává počet úspěchů v jednom pokusu, přičemž pravděpodobnost úspěchu je  $\vartheta$ . Píšeme  $X \sim A(\vartheta)$ .

$$
\pi(x) = \begin{cases}\n1 - \vartheta \text{ pro } x = 0 \\
\vartheta \text{ pro } x = 1 \\
0 \text{ jinak}\n\end{cases}
$$
\nneboli 
$$
\pi(x) = \begin{cases}\n\vartheta^x (1 - \vartheta)^{1-x} \text{ pro } x = 0, 1 \\
0 \text{ jinak}\n\end{cases}
$$

 **Binomické rozložení**: Náhodná veličina X udává počet úspěchů v posloupnosti n nezávislých opakovaných pokusů, přičemž pravděpodobnost úspěchu je v každém pokusu  $\vartheta$ . Píšeme X ~ Bi(n, $\vartheta$ ).

$$
\pi(x) = \pi(x) = \begin{cases} {n \choose x} \vartheta^{x} (1-\vartheta)^{n-x} \text{ pro } x = 0, ..., n \\ 0 \text{ jinak} \end{cases}
$$

 $E(X) = n \vartheta$ ,  $D(X) = n \vartheta (1-\vartheta)$ 

(Alternativní rozložení je speciálním případem binomického rozložení pro n = 1.

Jsou-li X<sub>1</sub>, ..., X<sub>n</sub> stochasticky nezávislé náhodné veličiny, X<sub>i</sub> ~ A(0), i = 1, ..., n, pak X =  $\sum_{i=1}^{n}$ 1i $X_i \sim \text{Bi}(n, \vartheta)$ .)

#### **Centrální limitní věta**:

Jsou-li náhodné veličiny  $\mathrm{X}_1,\, ...,\, \mathrm{X}_\mathrm{n}$  stochasticky nezávislé a všechny mají stejné rozložení se

střední hodnotou µ a rozptylem  $\sigma^2$ , pak pro velká n (n ≥ 30) lze rozložení součtu $\sum_{i=1}^N$ n  $i=1$  $X_i$  aproxi-

movat normálním rozložením N(nµ, n $\sigma^2$ ). Zkráceně píšeme  $\sum_{i=1}^{n} X_i \approx N (n\mu, n\sigma^2)$ .

Pokud součet  $\sum^n$ = $i=1$  $X_i$  standardizujeme, tj. vytvoříme náhodnou veličinu  $U_n = \frac{1-1}{\sigma \sqrt{n}}$  $X_i - n$ n  $i=1$ in σ $=\frac{\sum_{i=1}^{N} X_i - n\mu}{\sigma \sqrt{n}}$ , pak rozložení této náhodné veličiny lze aproximovat standardizovaným normálním rozložením. Zkráceně píšeme  $U_n \approx N(0,1)$ .

## **Asymptotické rozložení statistiky odvozené z výběrového průměru.**

Nechť  $X_1,...,X_n$  je náhodný výběr z rozložení A( $\vartheta$ ) a nechť je splněna podmínka n $\vartheta(1)$ − $\vartheta$ ) > 9. Pak statistika  $\left| \frac{\vartheta(1-\vartheta)}{2} \right|$ n1M $U = \frac{1}{\sqrt{2}}$  $\partial$ − $\vartheta$ − $\vartheta$  $=$   $\partial \Theta(1-\vartheta)$  konverguje v distribuci k náhodné veličin ě se standardizovaným

normálním rozložením. (Říkáme, že U má asymptoticky rozložení N(0,1) a píšeme U  $\approx$  N(0,1).)

#### **Vysvětlení:**

Protože  $X_1, ..., X_n$  je náhodný výběr z rozložení A( $\vartheta$ ), bude mít statistika  $Y_n = \sum_{i=1}^{n}$ úhrn) rozložení Bi(n,  $\vartheta$ ).  $Y_n$  má střední hodnotu E( $Y_n$ ) = n $\vartheta$  a rozptyl D( $Y_n$ ) = n $\vartheta$ (1 =ni=1  $X_i$  (výběrový <u>in the contract of the contract of the contract of the contract of the contract of the contract of the contract of the contract of the contract of the contract of the contract of the contract of the contract of the contra</u> <sup>ϑ</sup>). Podle centrální limitní věty se standardizovaná statistika  $\sqrt{2-\sqrt{n\vartheta(1-\vartheta)}}$ standardizovaným normálním rozložením  $N(0,1)$ . Pokud čitatele i jmenovatele podělíme n, − $\vartheta$  = $\lambda$ nv $\theta$ 1 Yn $U = \frac{-n}{\sqrt{2\pi}}$  $\frac{\pi}{\sqrt{1-\pi}}$  asymptoticky řídí dostaneme vyjádření:  $\left| \frac{nv(1-\vartheta)}{1-\vartheta} \right| = \left| \frac{v(1-\vartheta)}{1-\vartheta} \right|$  $\frac{(-6)}{1-0} \approx N(0,1)$ nM $1-\vartheta$ ) | n $\rm X$  $n = 1$ 1nn1nY $U =$ n <u>i=1</u> i 2n ≈ $\vartheta(1-\vartheta)$ − $\vartheta$ − $\vartheta$  $=$   $\mathfrak{B}(1-\mathfrak{B})$ − $\vartheta$  $\vartheta$  $=$   $\frac{11}{15}$   $\frac{1}{15}$  $\mathfrak{B}(1-\mathfrak{B})$  $\vartheta$ − $\vartheta$  =∑=

## **Vzorec pro meze 100(1-α)% asymptotického empirického intervalu spolehlivosti pro parametr** ϑ.

Meze 100(1-α)% asymptotického empirického intervalu spolehlivosti pro parametr  $\vartheta$  jsou:  $_{1-\alpha/2}$ ,  ${\rm n}={\rm m}+\sqrt{\frac{m}{\rm m}}{\rm u}_{_{1-\alpha/2}}$  $\frac{(-m)}{n}$ u<sub>1-α/2</sub>, h = m +  $\sqrt{\frac{m(1-m)}{n}}$  $d = m - \sqrt{\frac{m(1-m)}{n}} u_{1-\alpha/2}, h = m + \sqrt{\frac{m(1-m)}{n}} u_{1-\alpha/2}.$ 

#### **Vysvětlení:**

Pokud rozptyl  $D(M) = \frac{\vartheta(1-\vartheta)}{n}$  ny U k veličině s rozložením N(0,1) se neporuší. Tedy 1 $D(M) = \frac{\vartheta(1-\vartheta)}{n}$  nahradíme odhadem  $\frac{M(1-M)}{n}$  $\overline{\mathrm{M}(\mathrm{l}-\mathrm{M}\,)}$ , konvergence náhodné veliči- $\forall \theta \in \Xi : 1 - \alpha \le P \left( -u_{1-\alpha/2} < \frac{M-\vartheta}{\sqrt{\frac{M(1-M)}{n}}} < u_{1-\alpha/2} \right) =$ <br>=  $P \left( M - \sqrt{\frac{M(1-M)}{n}} u_{1-\alpha/2} < \vartheta < M + \sqrt{\frac{M(1-M)}{n}} u_{1-\alpha/2} \right)$ 

#### **Příklad**:

Náhodně bylo vybráno 100 osob a zjištěno, že 34 z nich nakupuje v internetových obchodech. Najděte 95% asymptotický interval spolehlivosti pro pravděpodobnost, že náhodně vybraná osoba nakupuje v internetových obchodech.

#### **Řešení**:

Zavedeme náhodné veličiny  $X_1, ..., X_{100}$ , přičemž  $X_i = 1$ , když i-tá osoba nakupuje v internetových obchodech a  $X_i = 0$  jinak, i = 1, ..., 100. Tyto náhodné veličiny tvoří náhodný výběr z rozložení A( $\vartheta$ ).  $n = 100$ ,  $m = 34/100$ ,  $\alpha = 0.05$ ,  $u_{1-\alpha/2} = u_{0.975} = 1.96$ .

Ověření podmínky n $\vartheta\ (1-\vartheta)>9$ : parametr  $\vartheta$  neznáme, musíme ho nahradit výběrovým průměrem. Pak  $100.034.066 = 22.44 > 9.$ 

$$
d = 0,34 - \sqrt{\frac{0,34(1 - 0,34)}{100}}1,96 = 0,2472, h = 0,34 + \sqrt{\frac{0,34(1 - 0,34)}{100}}1,96 = 0,4328.
$$

S pravděpodobností přibližně 0,95 tedy  $0,2472 < \vartheta < 0,4328$ . Znamená to, že s pravděpodobností přibližně 95% je v uvažované populaci nejméně 24,7% a nejvíce 43,3% osob, které nakupují v internetových obchodech.

### **Výpočet pomocí systému STATISTICA:**

 Statistiky – Analýza síly testu – Odhad intervalu – Jeden podíl, Z, Chí-kvadrát test – OK – Pozorovaný podíl p: 0,34, Velikost vzorku: 100, Spolehlivost: 0,95 – Vypočítat.

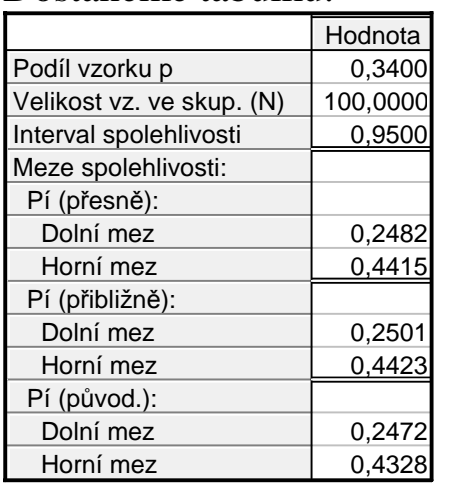

Dostaneme tabulku:

Zajímá nás výsledek uvedený v dolní části tabulky, tj. Pí (původ.). Zjišťujeme, že s pravděpodobností aspoň0,95 se pravděpodobnost nákupu v internetových obchodech bude pohybovat v mezích 0,2472 až 0,4328.

#### **Testování hypotézy o parametru** ϑ

Nechť X<sub>1</sub>, ..., X<sub>n</sub> je náhodný výběr z rozložení A( $\vartheta$ ) a nechť je splněna podmínka n $\vartheta(1-\vartheta)$ >9. Na asymptotické hladině významnosti α testujeme hypotézu

 $H_0: \vartheta = c$  proti alternativě  $H_1: \vartheta \neq c$  (resp.  $H_1: \vartheta < c$  resp.  $H_1: \vartheta > c$ ).

Testovým kritériem je statistika n $\frac{c(1-c)}{c}$  $T_0 = \frac{M-c}{\sqrt{C(1-c)}}$ , která v případě platnosti nulové hypotézy má

asymptoticky rozložení N(0,1). Kritický obor má tvar  $W = \left(-\infty, -U_{1-\alpha/2}\right) \cup \left\langle u_{1-\alpha/2}, \infty \right\rangle$  (resp.

$$
\mathbf{W} = (-\infty, -\mathbf{u}_{1-\alpha}) \text{ resp. } \mathbf{W} = (\mathbf{u}_{1-\alpha}, \infty).
$$

(Testování hypotézy o parametru  $\vartheta$  lze samozřejmě provést i pomocí  $100(1-\alpha)\%$  asymptotického intervalu spolehlivosti nebo pomocí p-hodnoty.)

**Příklad**: Podíl zmetků při výrobě určité součástky činí ϑ = 0,01. Bylo náhodně vybráno 1000 výrobků a zjistilo se, že mezi nimi je 16 zmetků. Na asymptotické hladině významnosti 0,05 testujte hypotézu H<sub>0</sub>:  $\vartheta = 0.01$  proti oboustranné alternativě H<sub>1</sub>:  $\vartheta \neq 0.01$ .

#### **Řešení**:

Zavedeme náhodné veličiny  $X_1, ..., X_{1000}$ , přičemž  $X_i = 1$ , když i-tý výrobek byl zmetek a  $X_i = 0$  jinak, i = 1, ..., 1000. Tyto náhodné veličiny tvoří náhodný výběr z rozložení A( $\vartheta$ ). Testujeme hypotézu H<sub>0</sub>:  $\vartheta = 0.01$  proti alternativě H<sub>1</sub>:  $\vartheta \neq 0.01$ . Známe: n = 1000, m =  $\frac{16}{1000}$  = 0,016, c = 0,01, α = 0,05, u<sub>1-α/2</sub> = u<sub>0,975</sub> = 1,96 Ověření podmínky n $\vartheta(1-\vartheta) > 9$ : 1000.0,01.0,99 = 9,9 > 9.

a) Testování pomocí kritického oboru:

Realizace testového kritéria: 
$$
t_0 = \frac{m-c}{\sqrt{\frac{c \cdot (1-c)}{n}}} = \frac{0,016-0,01}{\sqrt{\frac{0,01 \cdot 0,99}{1000}}} = 1,907.
$$

Kritický obor: W =  $\left(-\infty, -u_{0.975}\right) \cup \left\langle u_{0.975}, \infty\right) = \left(-\infty, -1.96\right) \cup \left\langle 1.96, \infty\right)$ . Protože 1,907 ∉ W, H<sub>0</sub> nezamítáme na asymptotické hladině významnosti 0,05.

b) Testování pomocí intervalu spolehlivosti

$$
d = m - \sqrt{\frac{m(1-m)}{n}} u_{1-\alpha/2} = 0,016 - \sqrt{\frac{0,016 \cdot 0,984}{1000}} 1,96 = 0,0082
$$
  
 
$$
h = m + \sqrt{\frac{m(1-m)}{n}} u_{1-\alpha/2} = 0,016 + \sqrt{\frac{0,016 \cdot 0,984}{1000}} 1,96 = 0,0238
$$

Protože číslo c = 0,01 leží v intervalu 0,0082 až 0,0238, H<sub>0</sub> nezamítáme na asymptotické hladině významnosti 0,05.

#### c) Testování pomocí p-hodnoty

 Protože testujeme nulovou hypotézu proti oboustranné alternativě, vypočteme p-hodnotu podle vzorce:  $p = 2 \min\{ \Phi(1,907), 1-\Phi(1,907) \} = 2 \min\{ 0.97104, 1 - 0.97104 \} = 0.05792.$ Protože vypočtená p-hodnota je větší než hladina významnosti  $0.05$ ,  $H_0$  nezamítáme na asymptotické hladině významnosti  $0.05$ .

#### **Výpočet pomocí systému STATISTICA (pouze přibližný):**

 Statistiky – Základní statistiky a tabulky – Testy rozdílů: r, %, průměry – OK – vybereme Rozdíl mezi dvěma poměry – do políčka P 1 napíšeme 0,016, do políčka N1 napíšeme 1000, do políčka P 2 napíšeme 0,01, do políčka N2 napíšeme 32767 (větší hodnotu systém neumožní) - Výpočet. Dostaneme p-hodnotu 0,0626, tedy nezamítáme nulovou hypotézu na hladiněvýznamnosti 0,05.

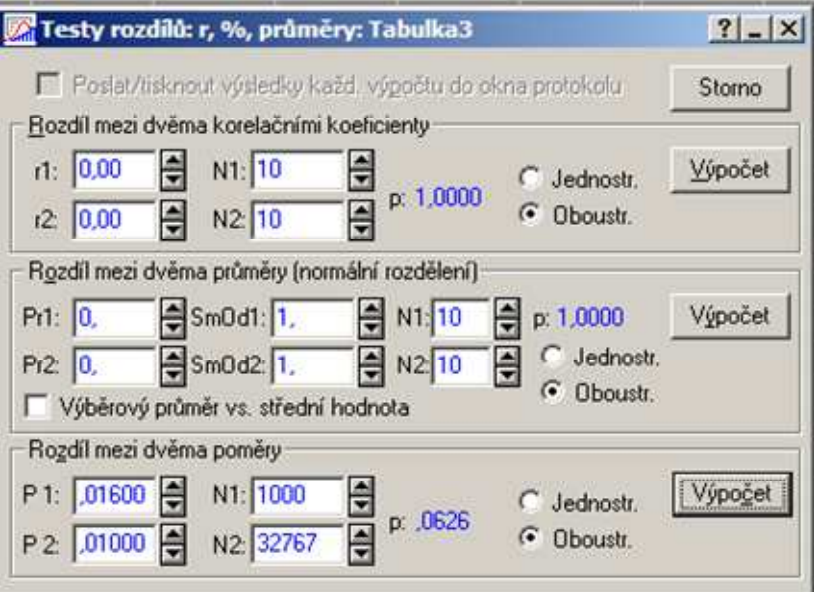